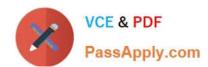

# 1Z0-520<sup>Q&As</sup>

Oracle E-Business Suite R12.1 Purchasing Essentials

# Pass Oracle 1Z0-520 Exam with 100% Guarantee

Free Download Real Questions & Answers PDF and VCE file from:

https://www.passapply.com/1z0-520.html

100% Passing Guarantee 100% Money Back Assurance

Following Questions and Answers are all new published by Oracle
Official Exam Center

- Instant Download After Purchase
- 100% Money Back Guarantee
- 365 Days Free Update
- 800,000+ Satisfied Customers

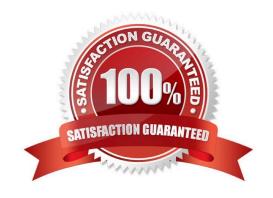

# https://www.passapply.com/1z0-520.html 2024 Latest passapply 1Z0-520 PDF and VCE dumps Download

# **QUESTION 1**

You are defining the staging subinventory for your sales order pick release rule.

Which flag should be enabled (checked) for the rule to work properly?

- A. Nettable
- B. Depreciable
- C. Locator Alias
- D. Asset Subinventory
- E. Allow Reservations
- F. PAR (Periodic Automatic Replenishment) Level Planning

Correct Answer: E

#### **QUESTION 2**

Which four must be set up to implement a position hierarchy for document approvals? (Choose four.)

- A. Buyers
- B. Employee Jobs
- C. Approval Groups
- D. Security Hierarchy
- E. Employee Positions
- F. Employee Locations
- G. Approval Assignments

Correct Answer: BCEG

## **QUESTION 3**

Company X has a single Inventory Organization. It wants to monitor aged material. Specifically, it needs to ensure that its products have the most current calibration. Profile Option INV: FIFO for Original Receipt

Date has two selections. Which selection is correct?

A. INV: FIFO for Original Receipt Date = No. Original receipt date is lost upon issue.

B. INV: FIFO for Original Receipt Date = Yes. Original receipt date would be retained until material is picked for shipping.

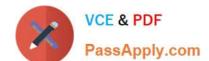

# https://www.passapply.com/1z0-520.html

2024 Latest passapply 1Z0-520 PDF and VCE dumps Download

C. INV: FIFO for Original Receipt Date = Yes. Original receipt date would be retained until material is issued out of inventory.

D. INV: FIFO for Original Receipt Date = No. Original receipt date is retained until new inventory is positioned in the same locator.

E. INV: FIFO for Original Receipt Date = Yes. Original receipt date would be retained until material is moved to nonnettable subinventory.

Correct Answer: C

### **QUESTION 4**

You want Oracle Inventory to automatically create move orders while performing min-max planning. To enable that functionality, you would need to define the \_\_\_\_\_.

- A. subinventory supply source type at the pull level
- B. Move Order Timeout Action to a value greater than zero
- C. Move Order Timeout Period to a value greater than zero
- D. subinventory supply source type at the subinventory or item level

Correct Answer: D

## **QUESTION 5**

Identify three features of Key Flexfields. (Choose three.)

- A. Key Flexfields are used identifiers for entitles.
- B. The Key Flexfield structure comprises Segments.
- C. A Key Flexfield structure consists of multiple code combinations.
- D. Key Flexfields appear as a single-space field enclosed in brackets.
- E. Each segment of a Key Flexfield usually contains meaningful information

Correct Answer: ABE

1Z0-520 PDF Dumps

1Z0-520 Practice Test

1Z0-520 Braindumps